## LMS User Manual

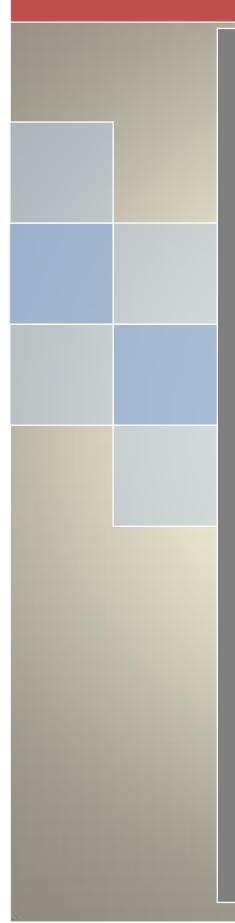

## Drag and drop upload

LMS Team

## lms@nust.edu.pk

1. Login to LMS account, select the course where file is to be uploaded and click "Turn editing on" button.

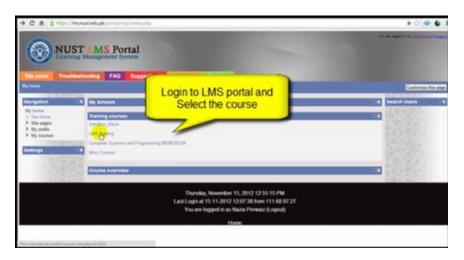

| 9. C. 6. B Man, Michael et al production and the applied 201                                                                                                    |                                   |
|----------------------------------------------------------------------------------------------------|-----------------------------------|
| NUST MS Portal                                                                                                    | Click "Turn editing<br>on" button |
| In ment Tradication FAQ Suggestions Consection Transme<br>New York Colling                                                                                                    |                                   |
| Ingenies Burrisel Course Manue                                                                                                    | <b>.</b>                          |
| mage 1 Weekly culline                                                                                                    |                                   |
| <ul> <li>Non-Sharet<br/>Processing<br/>2. Size: Extension 1: Sections: IT memory interest Sections<br/>2. Size: Extension 1: Sections: IT memory interest Sections<br/>2. Size: Extension: IT memory interest Sections<br/>2. Size: Extension: IT memory interest Sections<br/>3. Size: Extension: IT memory interest Sections<br/>3. Size: Extension: IT memory interest Sections<br/>3. Size: Extension: IT memory interest Sections<br/>3. Size: Extension: IT memory interest Sections<br/>3. Size: Extension: IT memory interest Sections<br/>3. Size: Extension: IT memory interest Sections<br/>3. Size: Extension: IT memory interest Sections<br/>3. Size: Extension: IT memory interest Sections<br/>3. Size: Extension: IT memory interest Sections<br/>3. Size: E</li></ul> | ana Panang                        |
| 21 Petruary - 17 Petruary                                                                                                    | 0                                 |
| Lindon II<br>C. Consect. Joint<br>M. B.A. 2017 Journal, 22                                                                                                    |                                   |
| Topo XYI                                                                                                    | 0                                 |
| P.P.                                                                                                    |                                   |

2. After turning the editing on, the drag and drop block will be displayed on right side of the course page.

| · C A à·          | nga ( Second edupt) ( Stationary Second profile - 2013                                                                                                    | <ul> <li>▶ ○ ●</li> </ul>                                     |
|-------------------|----------------------------------------------------------------------------------------------------|---------------------------------------------------------------|
| -                 | JST MS Portal                                                                                                    | Drag and drop upload<br>block will be visible on<br>your page |
| Annual Courses in |                                                                                                    |                                                               |
|                   | 21     Denomic Local Mental       Vestily suffice       4       0       4       0       0       0       0       0       0       0       0       0       0       0       0       0       0       0       0       0       0       0       0       0       0       0       0       0       0       0       0       0       0       0       0       0       0       0       0       0       0       0       0       0       0       0       0       0       0       0       0       0       0       0       0       0       0       0       0       0       0       0       0       0 <td< th=""><th></th></td<> |                                                               |
| 13.55             | D falman - If falman                                                                                                    | remote (a) (b) of a prody (c)                                 |
|                   | A Bided texts                                                                                                    | •                                                             |

If "drag and drop upload" block is not visible even after turning the editing button on, click add as mentioned in the screenshot.

| · C A B      | https://www.adada.ph/yoriz/incide/weightp/in-1011                                                                                                    |                   |                                                                                                    | A C: 00 0                        |
|--------------|----------------------------------------------------------------------------------------------------|-------------------|----------------------------------------------------------------------------------------------------|----------------------------------|
| in and a loc | UST MS Portal                                                                                                    |                   | g & drop block is not<br>le,click on Add drop<br>down                                                            |                                  |
| regelees.    | Derived Come Menne                                                                                                    |                   | ~                                                                                                    | Electricity of Addition to State |
| 14           | Theoly culling                                                                                                    |                   |                                                                                                    | AH                               |
|              | Construct ++6X+18     Construct ++6X+18     Construct ++6X+18     Construct ++6X+18     Construct ++6X+18     Construct ++6X+18     Construct ++6X+18     Construct ++6X+18     Construct ++6X+18     Construct ++6X+18     Construct ++6X+18     Construct ++6X+18     Construct ++6X+18     Construct ++6X+18 | na finan finanasa |                                                                                                    |                                  |
|              |                                                                                                    | · Add a restort a | AT SALE AND A SALE AND A SALE AND A SALE AND A SALE AND A SALE AND A SALE AND A SALE AND A SALE AND A SALE AND A |                                  |
|              | + 21 February - 22 February<br>K                                                                                                    |                   |                                                                                                    |                                  |
|              | Elsteril ++4x+b                                                                                                    |                   |                                                                                                    |                                  |

Select "Drag and drop upload" from the list.

| + C A 81 | type: <b>The nutrate ph</b> ypothetic serves (non-physical 111)                                                                                                    |                                          | * Q @ (                                                                                                    |
|----------|----------------------------------------------------------------------------------------------------|------------------------------------------|----------------------------------------------------------------------------------------------------|
| -        | IST MS Portal<br>Reg Management System                                                                                                    | Select "Drag and<br>upload" from th      | ne list                                                                                                    |
| expetien | Constant Const. Mercel                                                                                                    |                                          | And a block                                                                                                    |
| 14       | Westly outline                                                                                                    |                                          | Att A                                                                                                    |
| 34       | Sections Intel + + ≤ X × 48     Schema Intel + + ≤ X × 48     Schema Intel + + ≤ X × 48     Schema Intel + the schema Intel Intel Intel Intel      Schema Intel + the schema Intel Intel Intel Intel      Schema Intel + + ≤ X × 88     Schema Intel + + ≤ X × 88     Schema Intel + + ≤ X × 88     Schema Intel + + ≤ X × 88     Schema Intel + + ≤ X × 88     Schema Intel + + ≤ X × 88 |                                          | Bigs news<br>Bigs tegs<br>Data Startings<br>Control Startings<br>Control Start |
|          | 11 Falman - 17 Falman                                                                                                    | All a resource (1) (1) All as a line (1) | Werenges<br>Up production                                                                                                    |
|          | * 4<br>Bisself ++4x+0                                                                                                    |                                          | · · · · · ·                                                                                                    |

3. Select the file you want to upload in the course, drag it to the course page and place at desired place.

| NUST                | IS from your system   | m                                                                 |                                                                                                    |
|---------------------|-----------------------|-------------------------------------------------------------------|----------------------------------------------------------------------------------------------------|
| Trudeshooling       | Dante * El famolt Al  | The second - for load has been been at -                          | 3. <b>•</b> .                                                                                                    |
| Daniel & LMI Traves | R. Deline             | 5 (M) Haaliy Mastery                                              | Deterior                                                                                                    |
|                     | A Doublest            | E free life at late                                               |                                                                                                    |
|                     | The face free         | Statute Revenue and the                                           | Drag and drap spinal                                                                                                    |
| Week.               | Gr theme              | D 3431313, more justile                                           | Dag and they first, find an                                                                                                    |
| Active Statement    | C Decartanty          | Christon Series 18.62                                             | Anite hars your dealthing and                                                                                                    |
|                     | 4 2 min               | POP and the Vertice St                                            | Empire sections to upload.                                                                                                    |
|                     | AL Polanti            |                                                                   | and a second second sec |
|                     | 2 My Future           | add marting wards do do                                           | Add a bases                                                                                                    |
|                     | Riter                 | Company of all strategical as interchances interchances           | 44                                                                                                    |
|                     |                       | 2. Nov 102 /w12 304(312) A. Americanian 30(212) 125               | and the second second se                                                                                                    |
|                     | 4 tempter             | 144 UR Fall SIMON A Methods Statistics                            | 100 State 100 State 100 State 100 State 100 State 100 State 100 State 100 State 100 State 100 State 100 State 1                                                                                                    |
|                     |                       | 5 V8 433, FeB2, 8046292; A., Atlenderon, 3020211129               | Contraction of the                                                                                                    |
|                     | (# Consulte           | 5 ME 101 /vit2 804003-4 _Mandeves_0010101429                      | and the second second sec                                                                                                    |
|                     | E local Date (C)      | Mir 28, Fall2, BIMANU & Americana, 2022213 428                    | 100000000000000000000000000000000000000                                                                                                    |
|                     | (a loog bat (b)       | Peril 10, 540, 30400 4, American 202011 128                       | and the second second second                                                                                                    |
|                     |                       | Count faith Middle CA. Manhood McDillard                          | and the second second                                                                                                    |
|                     | 1 LAT South Adulty    | Date-reselved \$1,10,0012 842 AM date-reserved \$1,10,0012 842 AM | - 200 BBC- C                                                                                                    |
| Contraction of the  | A Antis Accel Terrare | eri inv 1248                                                      | and the second second se                                                                                                    |

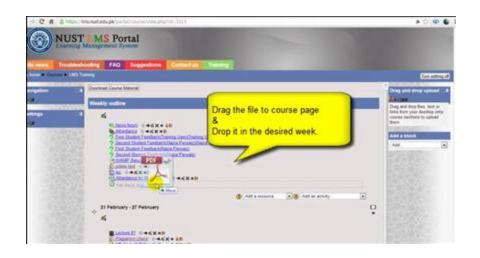

| 100         | UST MS Portal<br>recog Massagement System                                                                                                    |                                          |                                                                                                 |
|-------------|----------------------------------------------------------------------------------------------------|------------------------------------------|-------------------------------------------------------------------------------------------------|
| Salaran Tre | alasheding FAQ Reportions Collins                                                                                                    |                                          | Sector of                                                                                       |
| regelien    | Contrast Cantor Materia                                                                                                    |                                          | Drag and drog spread _ 4                                                                        |
| 1           | Westly suffice                                                                                                    | Drag the file to course page             | Drag and drag flow, level at                                                                    |
| -           | A Constraint of the second of the second of | B Drop it in the desired week.           | bias ben-pun diakting utin<br>ingen bentimm tragitadi<br>facilitati<br>Addi a binach<br>Addi at |
|             | + 21 Fairway - 21 Fairway<br>A<br>Biotechil + + 4 X + 21<br>A A A A A A A A A A A A A A A A A A A                                                                                                     | • All a second (a) • All as a second (b) |                                                                                                 |

The file will be uploaded successfully in the course.

| - C A I    | https://www.auturbupkyinticium/interpret/in-1011 | 8 C ( 0 ( 0                                                                                    |
|------------|--------------------------------------------------|------------------------------------------------------------------------------------------------|
|            | UST MS Portal<br>ensing Management System        |                                                                                                |
| 1          | e Mit Turren                                     | East milling of                                                                                |
| erigeteen. | Constant Course Material                         | Drag and drag spined                                                                           |
| 694        | Westly suffre                                    | Dag and Stop Test, but at                                                                      |
|            | 4 4                                              | And a barry para danking anti-<br>super autority of galand<br>them.<br>And a barrier<br>And () |
| 191        | 🚯 And a monore 🔊 🕲 And ar arrival. 🔿             |                                                                                                |
|            | A Theorem - If Henry - 4                         |                                                                                                |
| 100        | Linesi ++K+B                                     | Ser. Co                                                                                        |